## البرمجة باستخدام

# *لغة فري باسكال – بيئة لازاروس*

## Free Pascal – Lazarus IDE

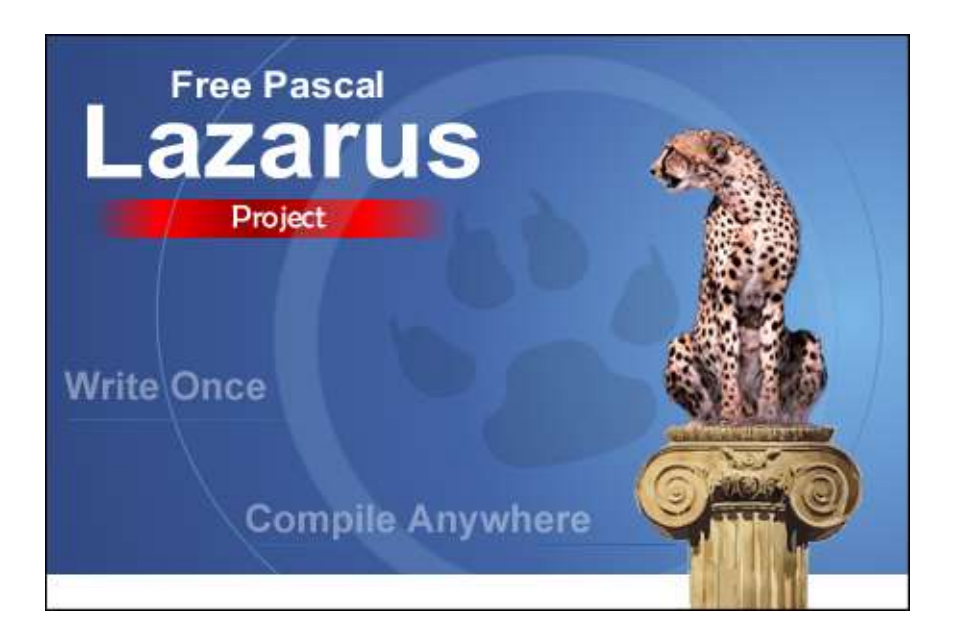

إعداد

م. أبوبكر شرف الدين سويدان

2015

#### لازاروس Lazarus

هي بيئة تطويرية متكاملة، متعددة المنصات، حرة ومجانية، مفتوحة المصدر. تستخدم مترجم فري باسكال الذي يدعم أوبجكت باسكال. وإن سألك أحدهم بم تطور برامجك، قل له: أستخدم لغة فري باسكال – بيئة لازاروس.

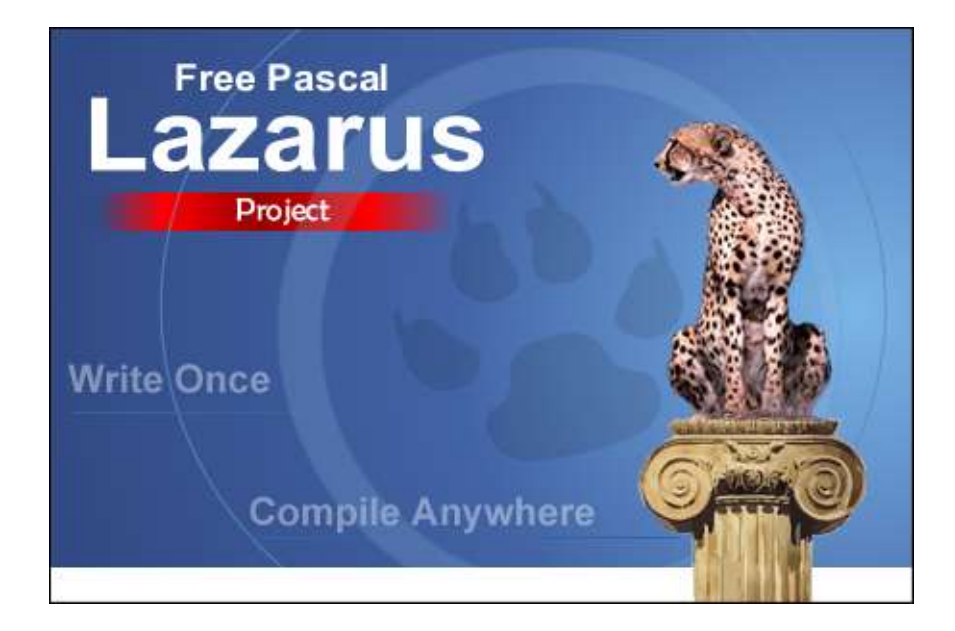

يمكن لمطوري سطح المكتب استخدام فري باسكال – بيئة لازاروس لتطوير تطبيقات تعمل على عدة أنظمة تشغيل مثل وندوز ولينوكس وماك.

نتاج البرمجة في فري باسكال – بيئة لازاروس هي ملفات تنفيذية طبيعية Native بأحجام صغيرة نسبيا،ً سريعة التنفيذ، خفيفة على الذاكرة.

تشبه بيئة لازاروس إلى حد كبير بيئة دلفي لتطوير التطبيقات، حيث توفر مجموعة كبيرة من الأدوات والعناصر المساعدة على برمجة التطبيقات بسهولة بالغة.

توفر بيئة لازاروس عناصر تساعد على إنشاء واجهة المستخدم بحيث ما تراه هو ما تحصل عليه، ومحرر للكود، والتنسيق، ومتتبع الأخطاء، وإدارة المشاريع.

كما توفر إمكانية الاتصال والتعامل مع مختلف أنواع قواعد البيانات مثل MySql وPostgresql و3Sqlite وFireBird وOracle وغيرها.

العمل على هذه البيئة سهل وممتع، ولا يحتاج منك إلا الإلمام بأساسيات لغة فري باسكال، التي لها مستندات ومجتمع زاخر بالمعلومات. الأمور الممتعة في فري باسكال – بيئة لازاروس، أنه يمكنك برمجة مشروع تطبيق على وندوز من الأمور الممتعة في فري باسكال – بيئة لازاروس، أنه يمكنك برمجة مشروع تطبيق على وندوز<br>مثلاً، وتنتج به برنامجاً يعمل على أي جهاز به نظام وندوز بمجرد نسخ الملف التنفيذي (وبعض مثلاً، وتنتج به برنامجاً يعمل على أي جهاز به نظام وندوز بمجرد نسخ الملف التنفيذي (وبعض<br>الملفات الضرورية للعمل مثل ملف قاعدة البيانات أو ملفات التقارير) وتشغيله دون أية مشاكل تذكر.

رمجي للمشروع ونقله إلى منصة أخرى مثل لينوكس أوبونتو، وعمل الب كما يمكنك نسخ الكود البرمجي للمشروع ونقله إلى منصة أخرى مثل لينوكس أوبونتو، وعمل<br>Compile فينتج تطبيقاً يعمل على لينوكس دون تغيير حقيقى فى الكود! هذا هو معنى الشعار Write once, Compile Anywhere

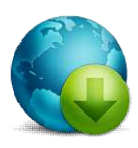

لتنزيل نسختك من البيئة، ادخل موقع البيئة : <u>www.lazarus-ide.org</u>

وللمزيد من المعلومات عن لغة فرى باسكال، يمكنك مطالعة الموقع الخاص بها: www.freepascal.org

إعداد / م. أبوبكر شرف الدين سويدان - وقف للّه تعالى

# الباب الأول

# أساسيات لغة فري

## باسكال

### أولاً - المتغيرات Variables

المتغيرات هي عبارة عن أوعية تحمل مختلف أنواع البيانات. ويجب تعريف المتغيرات في البرنامج قبل استخدامها. ولتسمية متغير، يجب التأكد من أن الاسم يخضع لشروط تسمية المتغير وهي:

- أن يبدأ بحرف إنجليزي.
- يمكن أن يحتوي على أرقام.
- يمكن أن يحتوي على الشرطة التحتية Underscore.
- لا يمكن أن يحتوي على إحدى العلامات الخاصة مثل ( ' ; " : [ ] { } = ` + ( ) \* & ^ % \$ # @ ! ~  $\langle \langle \rangle$  : . . / | \

#### تعريف المتغيرات

يتم تعريف المتغيرات في البرنامج بناءً على مدى صلاحية هذه المتغيرات، فهناك متغيرات على مستوى الإجراء Procedure أو الدالة Function، وهناك متغيرات على مستوى الوحدة Unit الحالية Private Variables وهناك متغيرات على مستوى المشروع Project وتسمى Public Variables ويمكن التعامل معها من أي مكان ضمن المشروع الحالي.

لتعريف المتغيرات ضمن الإجراءات أو الدوال، قبل كلمة Begin نكتب:

Var1, Var2, Var3 : Data Type;

حيث 3Var 2,Var 1,Var هي أسماء المتغيرات. و Type Data هو نوع البيانات التي ستحملها هذه المتغيرات.

ولتعريف المتغيرات على مستوى الوحدة، نذهب إلى أعلى الكود الخاص بالوحدة، وتحت كلمة Private نعرف المتغيرات ودون استعمال كلمة Var بالصورة التالية:

```
 private
  Var1: Data Type;
  Var2: Data Type;
```
أما لتعريف المتغيرات على مستوى المشروع، فنذهب تحت الكلمة Public ونعرفها بالصورة التالية:

```
 public
  Var1: Data Type;
  Var2: Data Type;
```
Var

#### أنواع البيانات في فري باسكال – بيئة لازاروس

بشكل أساسي، توجد خمس أنواع للبيانات في فري باسكال – بيئة لازاروس، وهي:

- **Integer**: للقيم الصحيحة.
- **Real**: للقيم الكسرية التي تحتوي على فاصلة عشرية.
	- .Falseو True المنطقية للقيم :**Boolean**
	- **Char**: للقيم النصية التي تمثل حرفاً واحدا.ً
		- **String**: للقيم التي تمثل سلاسل نصية.

#### .1 الأعداد الصحيحة Integers

تنقسم الأعداد الصحيحة في فري باسكال – بيئة لازاروس إلى أنواع فرعية بناءً على حجم هذه الأعداد بالصورة التالية:

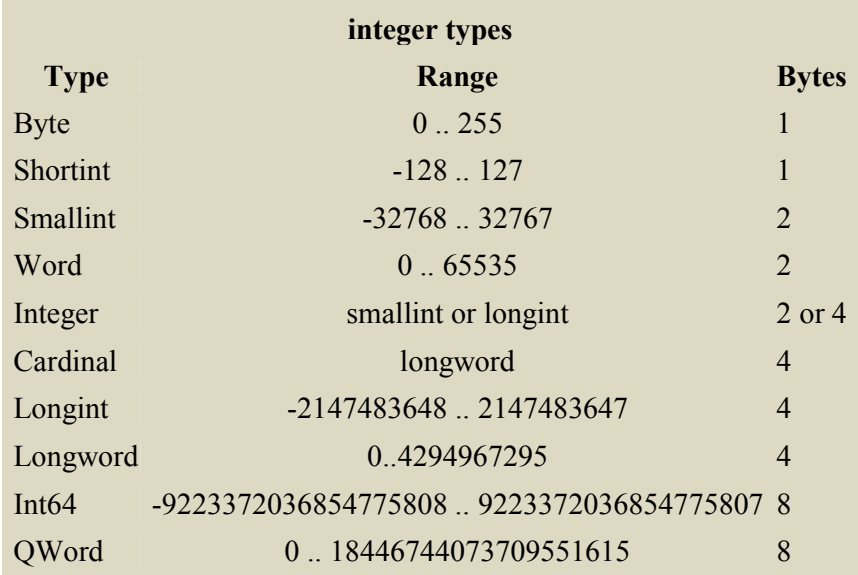

#### .2 الأعداد الكسرية Real

تنقسم الأعداد الكسرية في فري باسكال – بيئة لازاروس إلى أنواع فرعية بناءً على حجم هذه الأعداد بالصورة التالية:

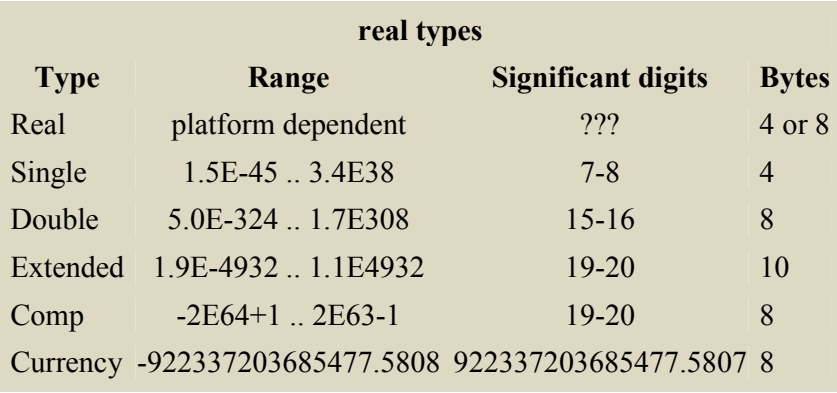

#### .3 القيم المنطقية Boolean

وتنقسم القيم المنطقية أيضاً إلى أنواع فرعية وهي:

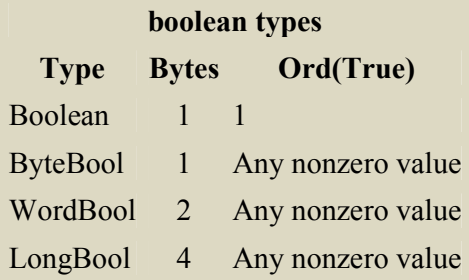

أمثلة

Var

ItemDescription: String; UserID: Integer; CostPrice: Double; ExitFlag: Boolean;

#### الكلمات المحجوزة Words Reserved

وهي كلمات لا يمكن أن تسمى بها المتغيرات لأنها محجوزة من قبل اللغة، ولها وظائفها الخاصة مثل:

#### Turbo Pascal reserved words .1

الكلمات المحجوزة من قبل توربو باسكال:

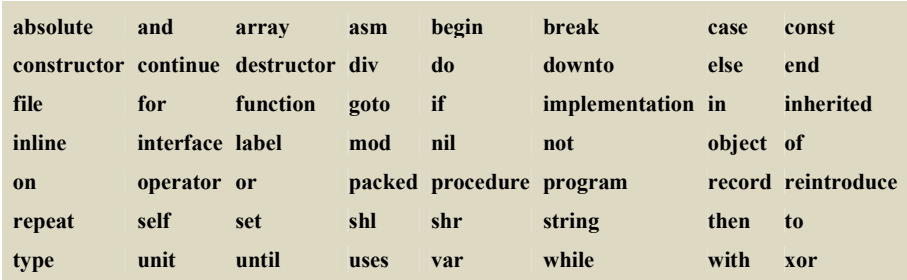

#### Delphi reserved words .2

والكلمات المحجوزة من قبل دلفي إضافة إلى ما سبق هي:

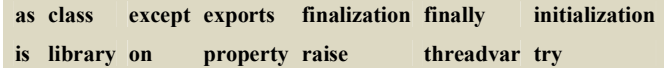

#### Free Pascal reserved words .3

والكلمات المحجوزة من قبل فري باسكال إضافة إلى ما سبق هي:

**dispose exit false new true** 

وكذلك:

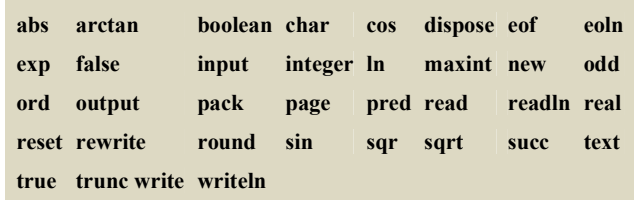

#### تعيين قيم المتغيرات Assignment

بعد أن تم تعريف المتغير، يمكن تعيين قيمة له تكون من نفس نوعه. الصورة العامة لتعيين قيم المتغيرات هي:

Variable Name := Expression;

أمثلة:

```
Var
ItemDescription : String;
TotalPrice, CostPrice, Taxes : Double;
Quantity : Integer;
…
ItemDescription := 'Milk';
TotalPrice := CostPrice * Quantity;
Taxes := TotalPrice * 0.025;
```
#### المعاملات الرياضية Operators Arithmetic

وهي العمليات التي يمكن إجراؤها على الأرقام سواء كانت صحيحة أو كسرية.

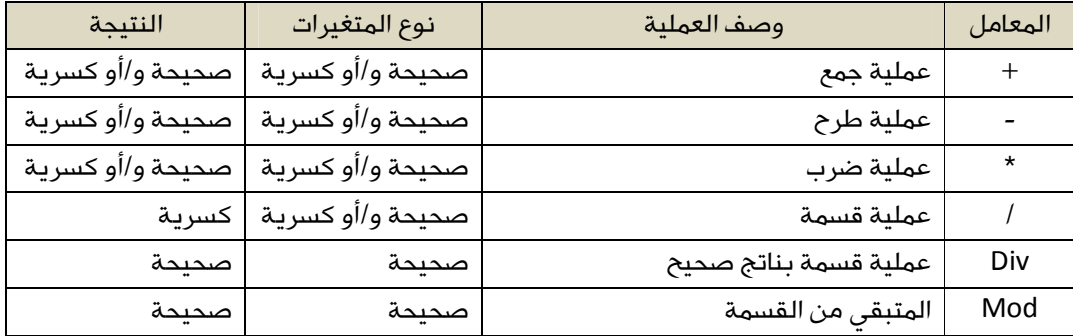

## ثانياً – الثوابت Constants

الثوابت على معرفات بقيم ثابتة، لا تتغير في البرنامج. وعند تسميتها وتعريفها، ينطبق عليها كل ما ينطبق على تسمية المتغيرات.

تعريف الثوابت في البرنامج

يتم تعريف الثوابت بالصورة التالية:

const Identifier1 : Data Type; Identifier2 : Data Type; Identifier3 : Data Type;

ويمكن تعيين القيم لهذه الثوابت من خلال التعريف نفسه بالصورة التالية:

const Identifier1 : Data Type = Value; Identifier2 : Data Type = Value; Identifier3 : Data Type = Value;

أمثلة:

```
Const
Pi : Real = 3.14;
Store_Name : String = 'Main Store';
```
وكما نلاحظ، فعند تعيين القيم أثناء التعريف لا نستخدم (=:) بل نستخدم (=) فقط.

## ثالثاً – التعابير المنطقية Expressions Boolean

تستخدم التعابير المنطقية عند مقارنة قيمتين أو أكثر، بحيث يكون الناتج هو قيمة منطقية True أو False. ومعاملات التعابير المنطقية الأساسية هي:

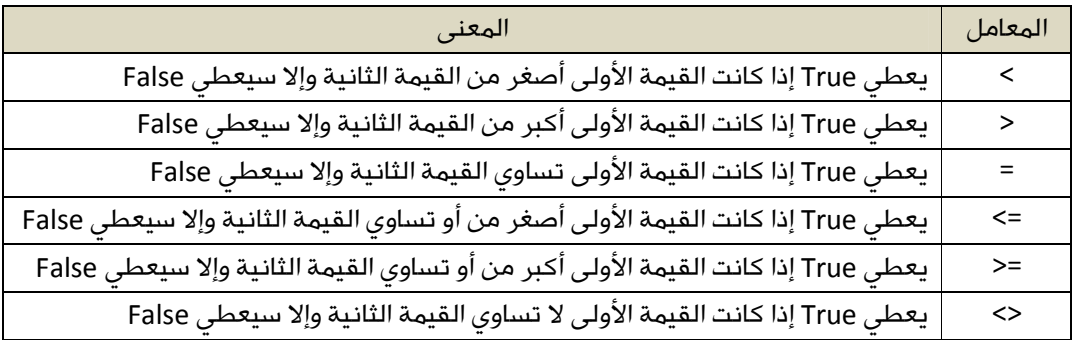

وهناك معاملات أكثر تعقيداً من المعاملات الأساسية وهي:

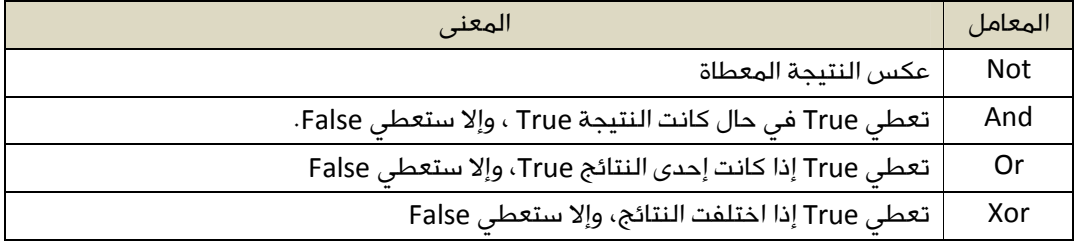

```
NOT:
Not (True) = False
Not (False) = True
```
AND: True AND True = True True AND False = False

OR: True OR True = True True OR False = True False OR True = True False OR False = False

XOR: True XOR True = False True XOR False = True False XOR True = True False XOR False = False

## رابعاً – اتخاذ القرارات Making Decision

#### If - Then statement الجملة .1

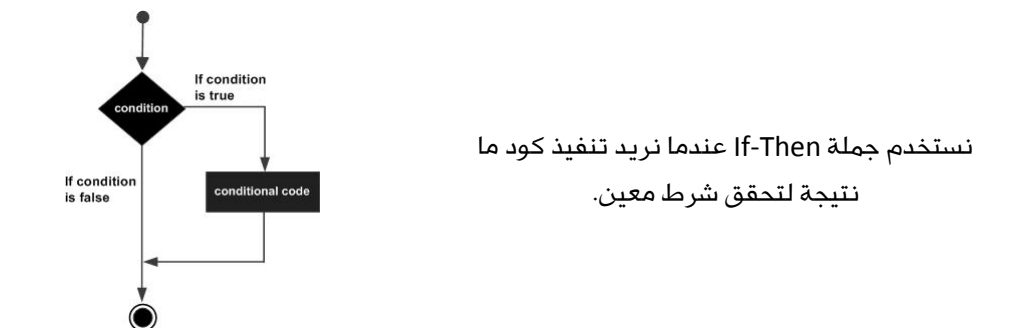

الشكل العام لجملة Then-if:

If (condition) then Statement;

وبذلك، سيتم تنفيذ الـ Statement فقط إذا تحقق الـ Condition، وإلا سيتم تجاهل الـ Statement وتنفيذ الكود الذي يليها.

وفي حالة كان الكود الذي نريد تنفيذه عند تحقق الشرط طويلاً (أكثر من جملة واحدة)، نستخدم الصيغة التالية:

```
If (Condition) then
Begin
    Statement1;
    Statement2;
    Statement3;
…
   Statement(n);
End;
```
#### If – Then - Else statement الجملة .2

هي نفسها جملة Then-If مضافاً إليها خيار Else.

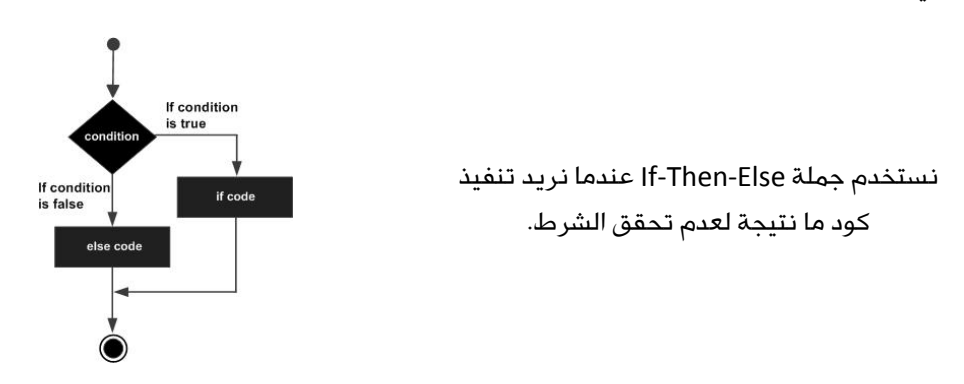

الشكل العام لجملة Else-Then-if:

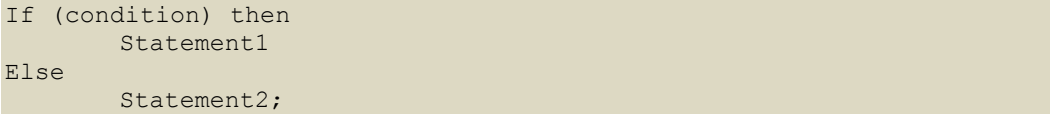

وبذلك، سيتم تنفيذ الـ 2Statement فقط إذا لم يتحقق الـ Condition.

لاحظ أن الـ Statement1 التي تسبق (Else) لا تتبعها فاصلة منقوطة (;) وهي قاعدة يجب الانتباه إليها دائما:ً (أي جملة تسبق **Else** لا تُتبع بفاصلة منقوطة).

وبالطبع، إن كان الكود المطلوب تنفيذه في حالة عدم تحقق الشرط طويلاً (أكثر من جملة واحدة)، نستخدم الصورة التالية:

```
If (condition) then
        Statement1
Else
        Begin
                Statement1;
                Statement2;
                Statement(n);
        End;
```
#### Nested If Statement جملة .3

من المتاح تشابك جمل If في البرنامج في لغة فري باسكال، والذي يعني استعمال جمل Else-If داخل جمل Else-If أخرى.

نستخدم جمل If المتداخلة عدما نريد تنفيذ كود ما اعتماداً على صحة أو خطأ شرط معين.

الشكل العام لجملة if المتداخلة:

```
If (condition1) then
       Begin
            If (Condition2) then Statement1;
        End
Else
        Statement2;
```
وبذلك، سيتم تنفيذ الـ 1Statement فقط إذا تحقق الشرط الأول 1Condition) و) تحقق الشرط الثاني 2Condition.

ويمكن أن يكون التشبيك في الجزء Else بالصورة التالية:

```
If (condition1) then
        Begin
            If (Condition2) then Statement1;
        End
Else
        Begin
            If (Condition3) then
                 Begin
                        Statement2;
                End;
        End;
```
#### Case Statement جملة .4

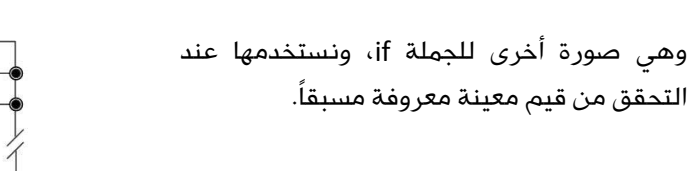

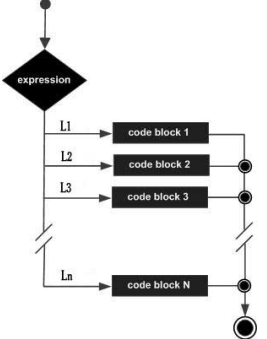

الشكل العام لجملة Statement Case:

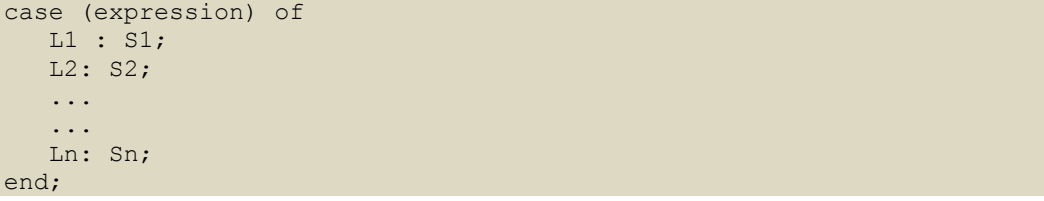

حيث : 2L 1,L هي القيمة الناتجة عن الشرط. و2S 1,S هي الجمل التي يتم تنفيذها في كل حالة.

مثال:

```
program checkCase;
var
    grade: char;
begin
  grade := 'A'; case (grade) of
 'A' : writeln('Excellent!' );
 'B', 'C': writeln('Well done' );
 'D' : writeln('You passed' );
      'F' : writeln('Better try again' );
    end; 
   writeln('Your grade is ', grade );
end.
```
#### Case-Else Statement جملة .5

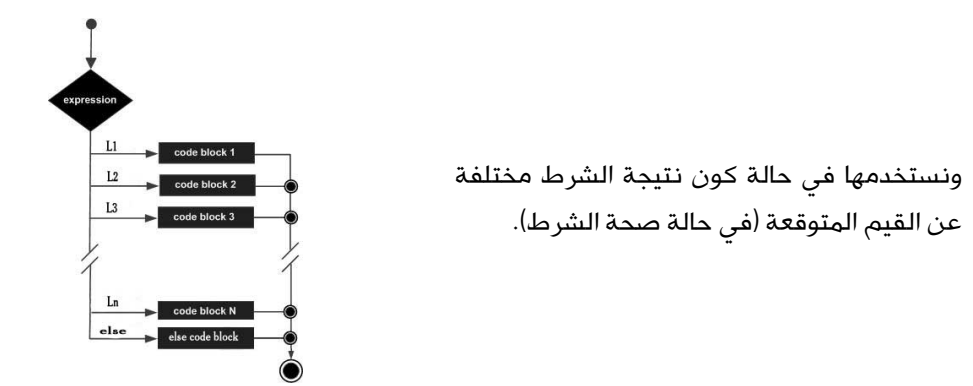

#### الشكل العام لجملة Statement Else-Case:

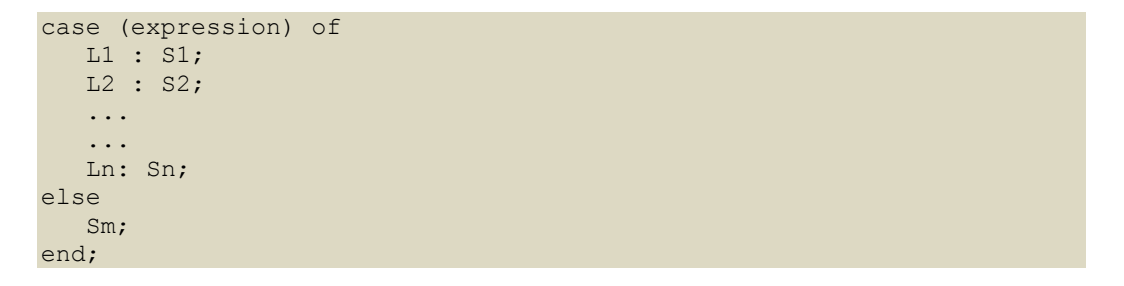

حيث : 2L 1,L هي القيمة الناتجة عن الشرط. و2S 1,S هي الجمل التي يتم تنفيذها في كل حالة. أما Sm فهي الجملة التي تنفذ في ما عدا ذلك.

مثال:

```
program checkCase;
var
    grade: char;
begin
  grade := 'F'; case (grade) of
      'A' : writeln('Excellent!' );
      'B', 'C': writeln('Well done' );
      'D' : writeln('You passed' );
    else
      writeln('You really did not study right!' );
     end; 
    writeln('Your grade is ', grade );
end.
```
## خامساً – جمل التكرار Loop

في بعض الأحيان نحتاج إلى تنفيذ عدد من الجمل عدة مرات حتى تحقق شرط معين. وعند تحقق الشرط اللازم للتوقف، نستأنف تنفيذ الجمل والعبارات التي تليها. توفر لغة فري باسكال العديد من جمل التكرار، أهمها:

While-do Loop التكرار حلقة .1

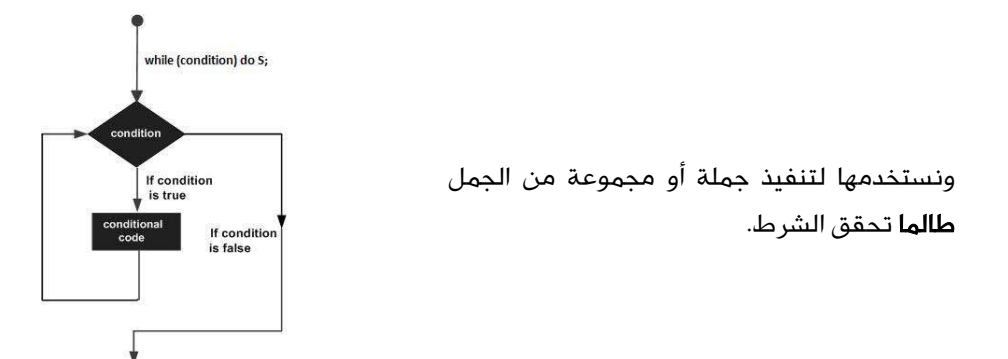

الشكل العام:

while (condition) do Statement1;

وطالما كان الشرط متحققاً (أي True (. ولا بد من توفر جملة تقطع التكرار، وإلا فإنه سيستمر في التكرار إلى مالا نهاية.

مثال:

```
program whileLoop;
var
   a: integer;
begin
  a := 10; while a < 20 do
   begin
      writeln('value of a: ', a);
      a := a + 1; end;
end.
```
لاحظ الجملة (;1 + a= : a(، فهي المسؤولة عن التسبب في توقف التكرار.

#### For-Do Loop التكرار حلقة .2

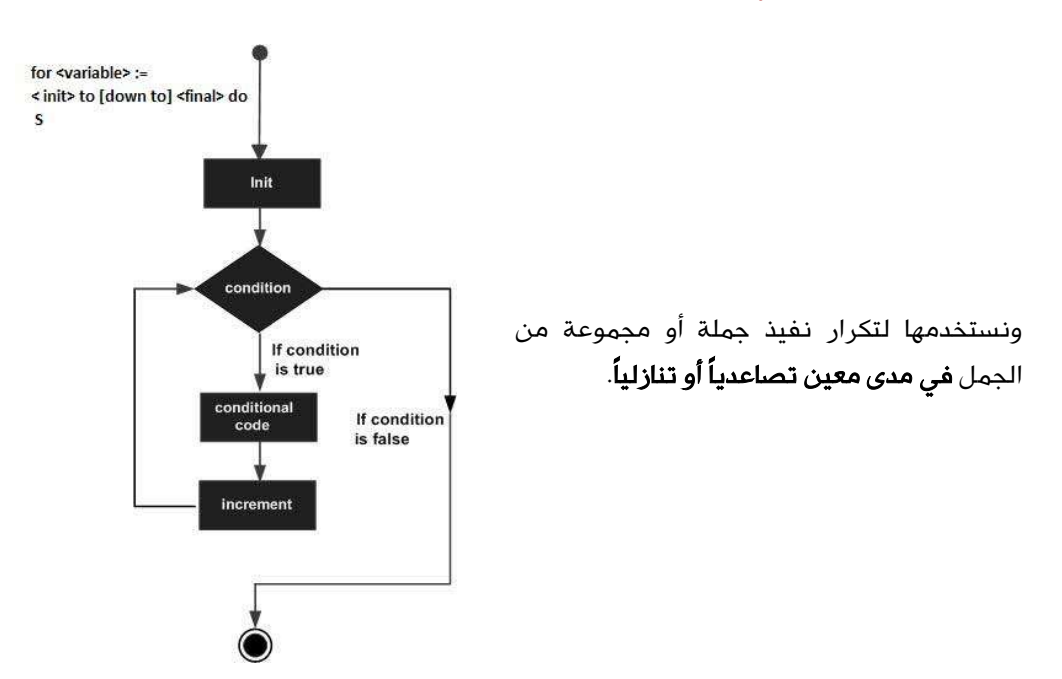

الشكل العام:

for <variable-name> := <initial value> to [down to] <final value> do S;

#### ومن خلال الشكل العام، سيكون هناك صيغتين:

```
for <variable-name> := <initial_value> to <final_value> do
  S;
```
و

```
for <variable-name> := <initial value> down to <final value> do
   S;
```
مثال:

```
program forLoop;
var
    a: integer;
begin
    for a := 10 to 20 do
    begin
       writeln('value of a: ', a);
    end;
end.
```
#### النتيجة ستكون:

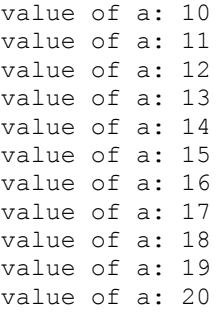

أو بالصورة الثانية

```
program forLoop;
var
   a: integer;
begin
   for a := 20 down to 10 do
   begin
      writeln('value of a: ', a);
    end;
end.
```
والنتيجة ستكون:

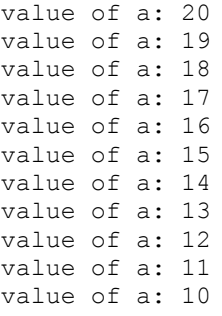

#### Repeat-Until Loop التكرار حلقة .3

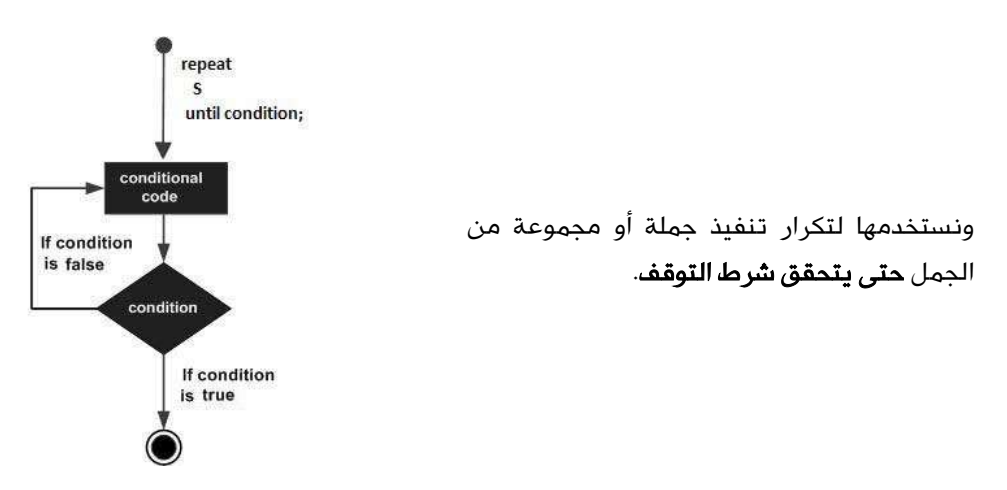

#### الشكل العام:

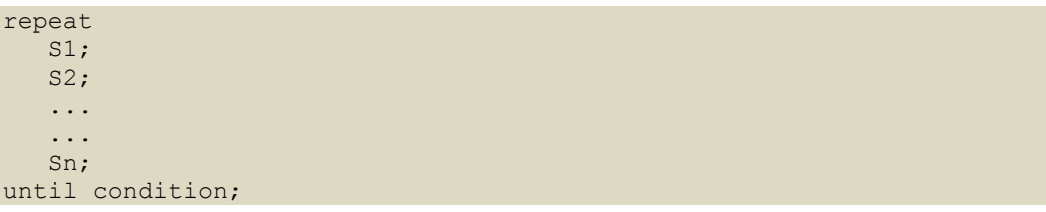

مثال:

```
program repeatUntilLoop;
var
    a: integer;
begin
  a := 10; (* repeat until loop execution *)
   repeat
      writeln('value of a: ', a);
      a := a + 1until a = 15;
end.
```
والنتيجة هي:

value of a: 10 value of a: 11 value of a: 12 value of a: 13 value of a: 14